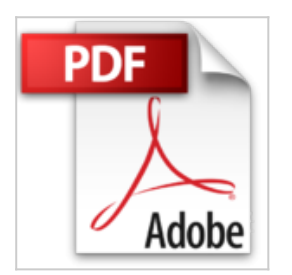

# **Google Nexus 7 et 10 Pour les Nuls**

Doug Lowe

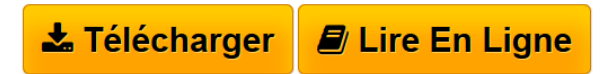

**Google Nexus 7 et 10 Pour les Nuls** Doug Lowe

PREMIERS PAS DANS LE NUMERIQUE. RESTER EN CONTACT. ET CE N'EST PAS TOUT !. LES ECROUS ET LES BOULONS. LES DIX **COMMANDEMENTS** 

**[Telecharger](http://bookspofr.club/fr/read.php?id=2754050752&src=fbs)** [Google Nexus 7 et 10 Pour les Nuls ...pdf](http://bookspofr.club/fr/read.php?id=2754050752&src=fbs)

**[Lire en Ligne](http://bookspofr.club/fr/read.php?id=2754050752&src=fbs)** [Google Nexus 7 et 10 Pour les Nuls ...pdf](http://bookspofr.club/fr/read.php?id=2754050752&src=fbs)

## **Google Nexus 7 et 10 Pour les Nuls**

Doug Lowe

**Google Nexus 7 et 10 Pour les Nuls** Doug Lowe

PREMIERS PAS DANS LE NUMERIQUE. RESTER EN CONTACT. ET CE N'EST PAS TOUT !. LES ECROUS ET LES BOULONS. LES DIX COMMANDEMENTS

352 pages Extrait Extrait de l'introduction

Bienvenue dans le 21e siècle ! Les ordinateurs ? Oubliez-les ! Ils sont vieux, lourds, maladroits, et pas conçus pour notre nouveau style de vie moderne. Rejetez ces choses du passé, et rejoignez les tendances du jour : achetez une tablette, ce gizmo, comme disent les Anglo-saxons, mobile et communicant, que vous pouvez emporter avec vous et qui vous permet de rester connecté à peu près partout où vous vous rendez (à condition quand même qu'un réseau Wi-Fi soit accessible...).

Évitez de suivre la foule des nouveaux adorateurs du Dieu Tablette, prête à se précipiter sur le moindre écran. Avec les Nexusuiop^;b 7 et 10, vous faites un choix unique. Certes, aucune de ces tablettes ne remplacera votre smartphone et les factures mensuelles qui vont avec. Contrairement à sa grande soeur au format 10 pouces, la Nexus 7 n'a pas d'appareil photo sur sa face arrière. Mais il faut reconnaître que les tablettes ne sont pas très bonnes dans ce domaine. Quoi qu'il en soit, les Nexus sont réellement différentes.

En tant que nouveau possesseur d'une tablette Nexus, ou à moins que vous ne soyez simplement intéressé par son achat, vous avez évidemment envie de tirer le maximum de ses possibilités. Certes, cela peut être intimidant. Voire même frustrant. Mais rien de tout cela n'est insurmontable, et votre expérience sera certainement encore meilleure à la lecture du livre que vous tenez entre les mains. C'est du moins ce que j'espère...

### À propos de ce livre

Ce livre a été écrit pour vous aider à tirer le meilleur parti des possibilités offertes par la tablette Nexus. C'est un ouvrage de référence. Chaque chapitre couvre un sujet spécifique, et les sections de ces chapitres s'intéressent à un point particulier de ce sujet. Vous n'avez donc pas besoin de lire ces vingt chapitres dans l'ordre. En fait, je vous l'interdis.

#### N'oubliez-pas

Mettons-nous bien d'accord tout de suite : nous allons dans ce livre accompagner pas à pas la petite soeur de la famille, c'est-à-dire la Nexus 7. La Nexus 10 a certes un écran de bien plus haute résolution, une caméra arrière et un processeur différent, mais aussi un prix en conséquence... Pour le reste, leur système d'exploitation (Android 4.2) et leur fonctionnement sont semblables. Et c'est ce qui nous intéresse ici. Allez, en route tout le monde !

Au fil des pages, vous allez par exemple découvrir comment :

- Verrouiller la Nexus.
- Utiliser la Nexus à plusieurs.
- Activer la saisie vocale depuis le clavier.
- Importer des contacts depuis votre ordinateur.
- Configurer un compte de messagerie.
- Accéder à votre compte Facebook sur votre Nexus.
- Dialoguer avec vos contacts.
- Aider vos amis à vous localiser
- Installer de nouvelles applications.

Et tant d'autres choses encore... Vous n'avez rien de particulier à mémoriser, pas de formules magiques à prononcer, pas de sacrifices d'animaux à faire, et, définitivement, pas de présentations PowerPoint à ingurgiter. Au lieu de tout cela, chaque section explique un point particulier en supposant que vous venez d'ouvrir le livre au hasard à cette page-là. Et si certains termes un peu techniques doivent tout de même être expliqués, vous en êtes immédiatement prévenu. Ignorez-les si vous voulez. L'idée de ce livre, ce n'est pas de faire un cours de Nexus niveau 7 ou niveau 10, mais tout simplement de vous aider à vous y retrouvez tout seul, comprendre la philosophie générale qui sous-tend tout le fonctionnement de votre tablette, et ensuite de vous laisser vivre votre vie. Présentation de l'éditeur

Ce livre va vous permettre de démarrer rapidement la prise en main de votre nouvelle tablette Google.

#### **Au programme :**

Premier démarrage de votre Nexus et configuration Saisir et modifier du texte Connexion Wi-Fi Envoyer des messages électroniques de tout type Surfer sur le Web Chats texte, vidéo et appels téléphoniques Utiliser les applications fournies avec votre Nexus Le Google Play Store

Biographie de l'auteur

Dan Gookin est l'auteur du premier livre sorti en 1992 dans la collection "Pour les Nuls" (*MS-DOS pour les Nuls*). Il a écrit plus d'une dizaine de titres dans la collection dont l'incontournable *PC pour les Nuls*.

Download and Read Online Google Nexus 7 et 10 Pour les Nuls Doug Lowe #LFGJW6KT907

Lire Google Nexus 7 et 10 Pour les Nuls par Doug Lowe pour ebook en ligneGoogle Nexus 7 et 10 Pour les Nuls par Doug Lowe Téléchargement gratuit de PDF, livres audio, livres à lire, bons livres à lire, livres bon marché, bons livres, livres en ligne, livres en ligne, revues de livres epub, lecture de livres en ligne, livres à lire en ligne, bibliothèque en ligne, bons livres à lire, PDF Les meilleurs livres à lire, les meilleurs livres pour lire les livres Google Nexus 7 et 10 Pour les Nuls par Doug Lowe à lire en ligne.Online Google Nexus 7 et 10 Pour les Nuls par Doug Lowe ebook Téléchargement PDFGoogle Nexus 7 et 10 Pour les Nuls par Doug Lowe DocGoogle Nexus 7 et 10 Pour les Nuls par Doug Lowe MobipocketGoogle Nexus 7 et 10 Pour les Nuls par Doug Lowe EPub

#### **LFGJW6KT907LFGJW6KT907LFGJW6KT907**